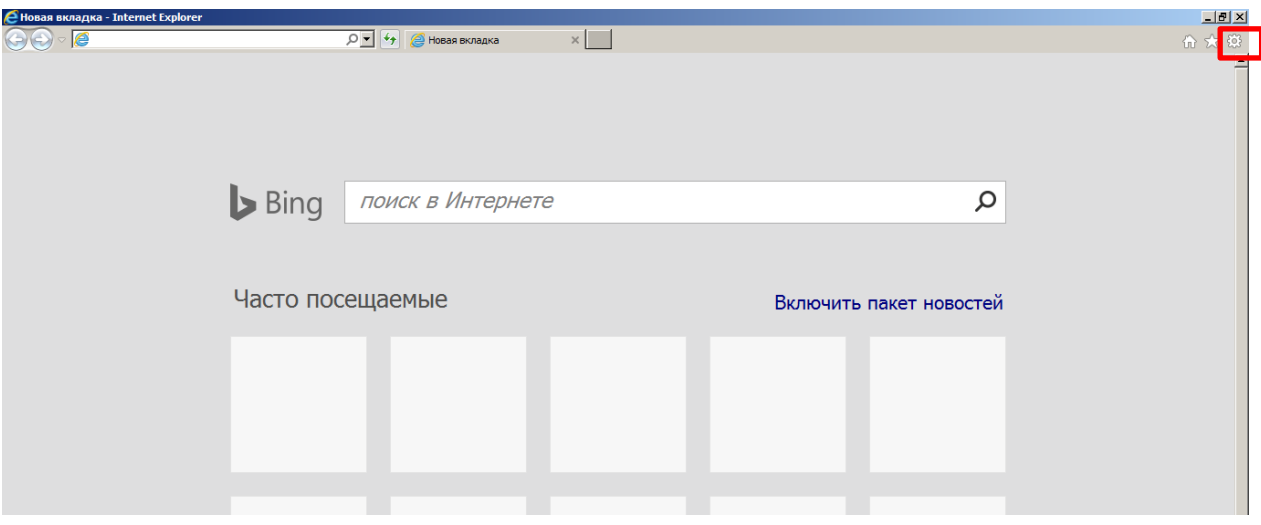

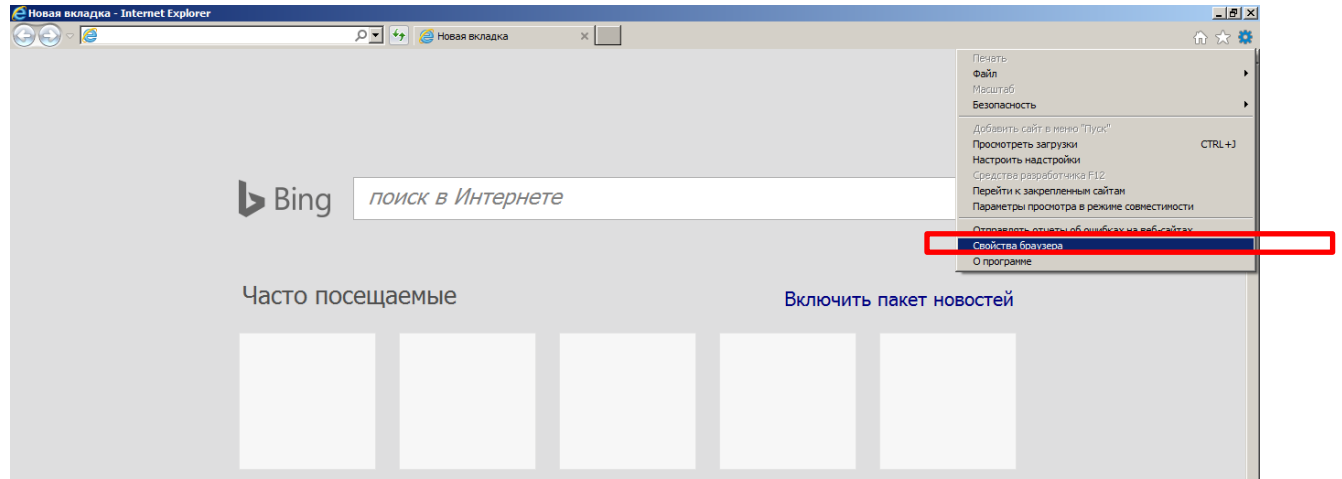

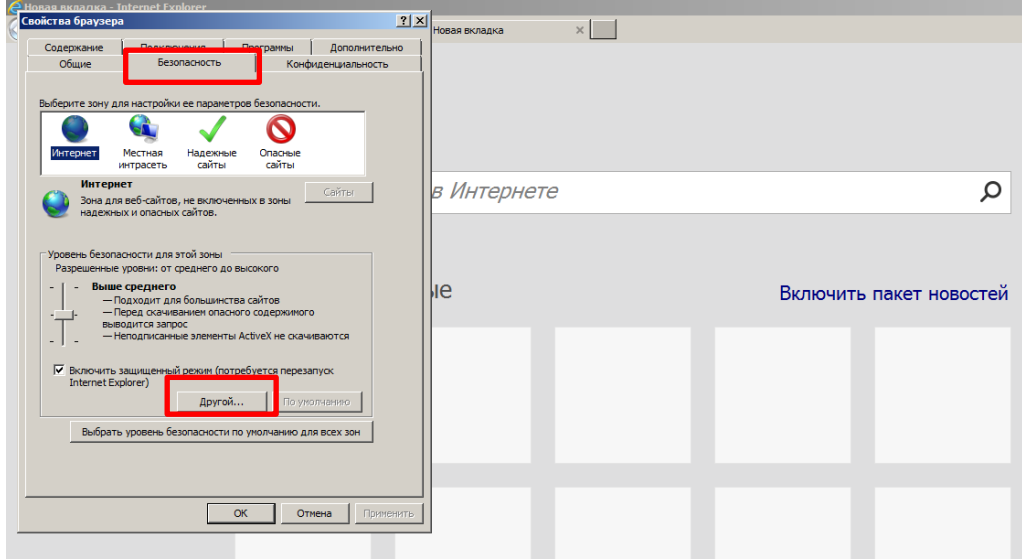

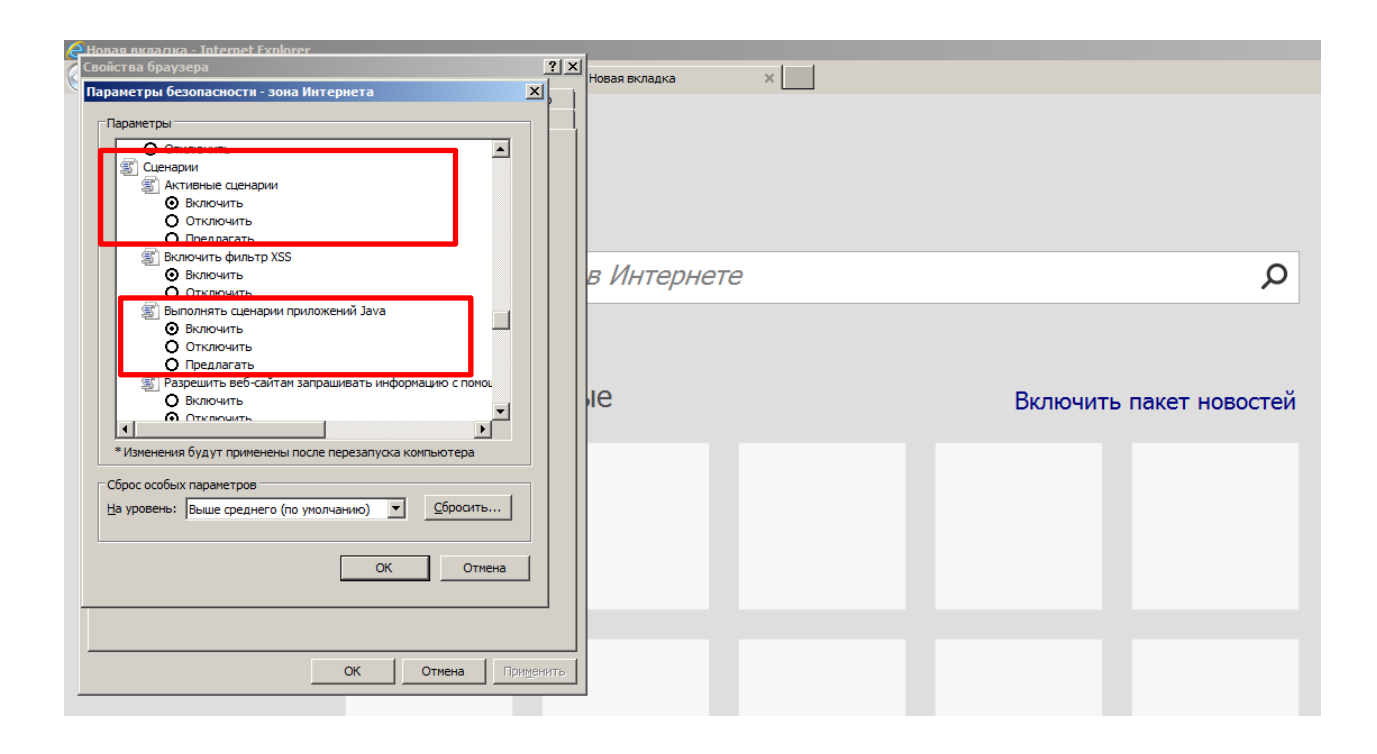

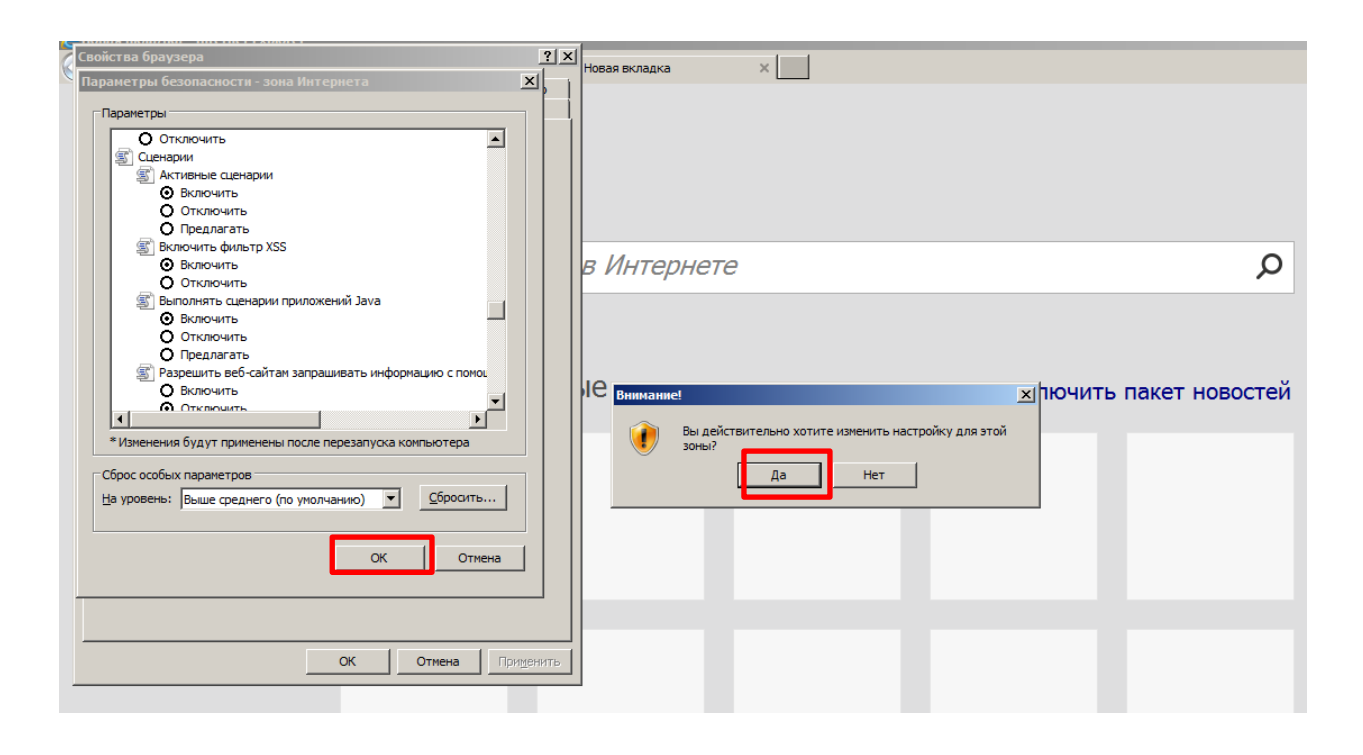

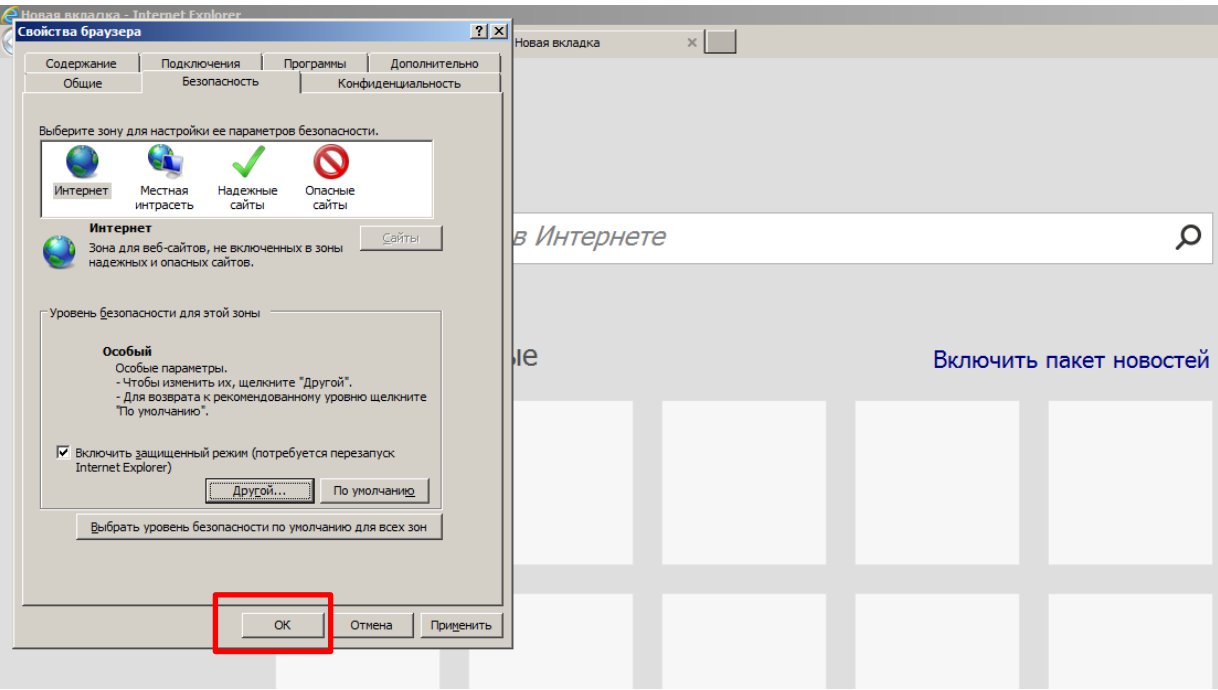

Перезагрузить браузер.